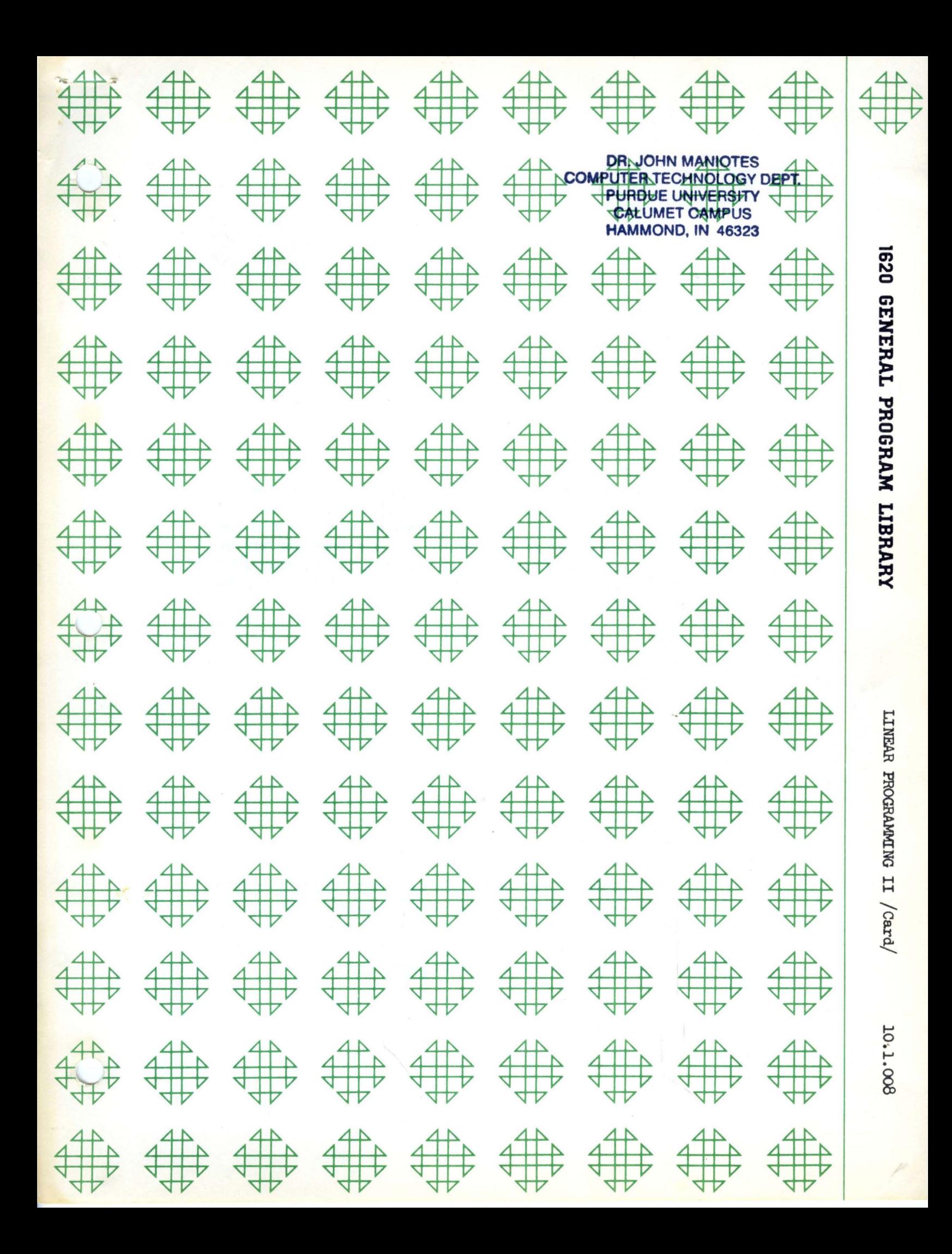

# DISCLAIMER

Although each program has been tested by its contributor, no warranty, express or implied, is made by the contributor or 1620 USERS Group, as to the accuracy and functioning of the program and related program material, nor shall the fact of distribution constitute any such warranty, and no responsibility is assumed by the contributor or 1620 USERS Group, in connection therewith.

o

o

o

Modifications or revisions to this program, as they occur, will be announced in the appropriate Catalog of Programs' for IBM Data Processing Systems. When such an announcement occurs, users should order a complete new program from the Program Information Department.

# 1620 USERS GROUP PROGRAM REVIEW AND EVALUATION

(fill out in typewriter or pencil, do not use ink)

I1 rem 'j"!!"'\q M

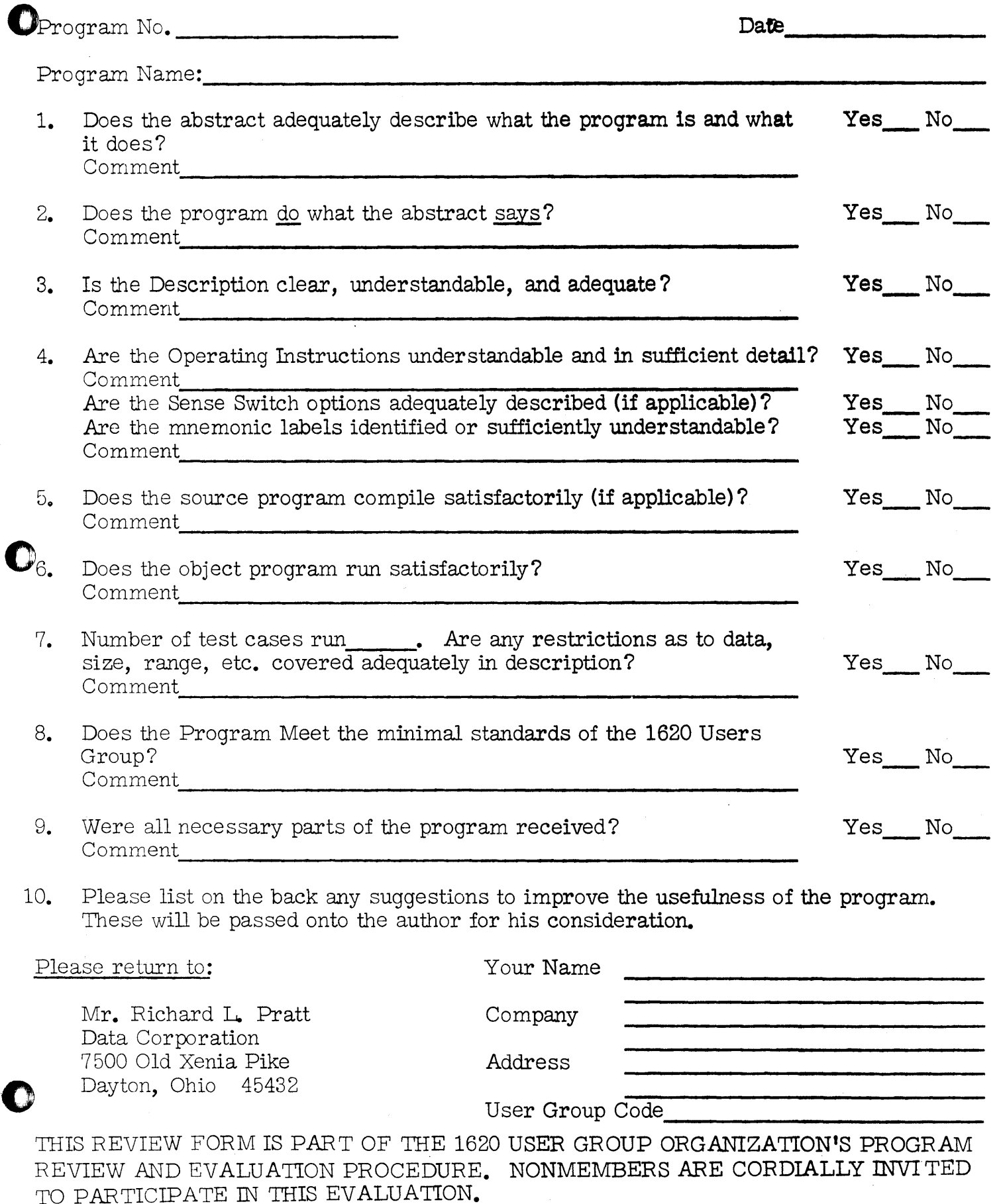

11/09/64

 $\Delta \sim 10^6$ 

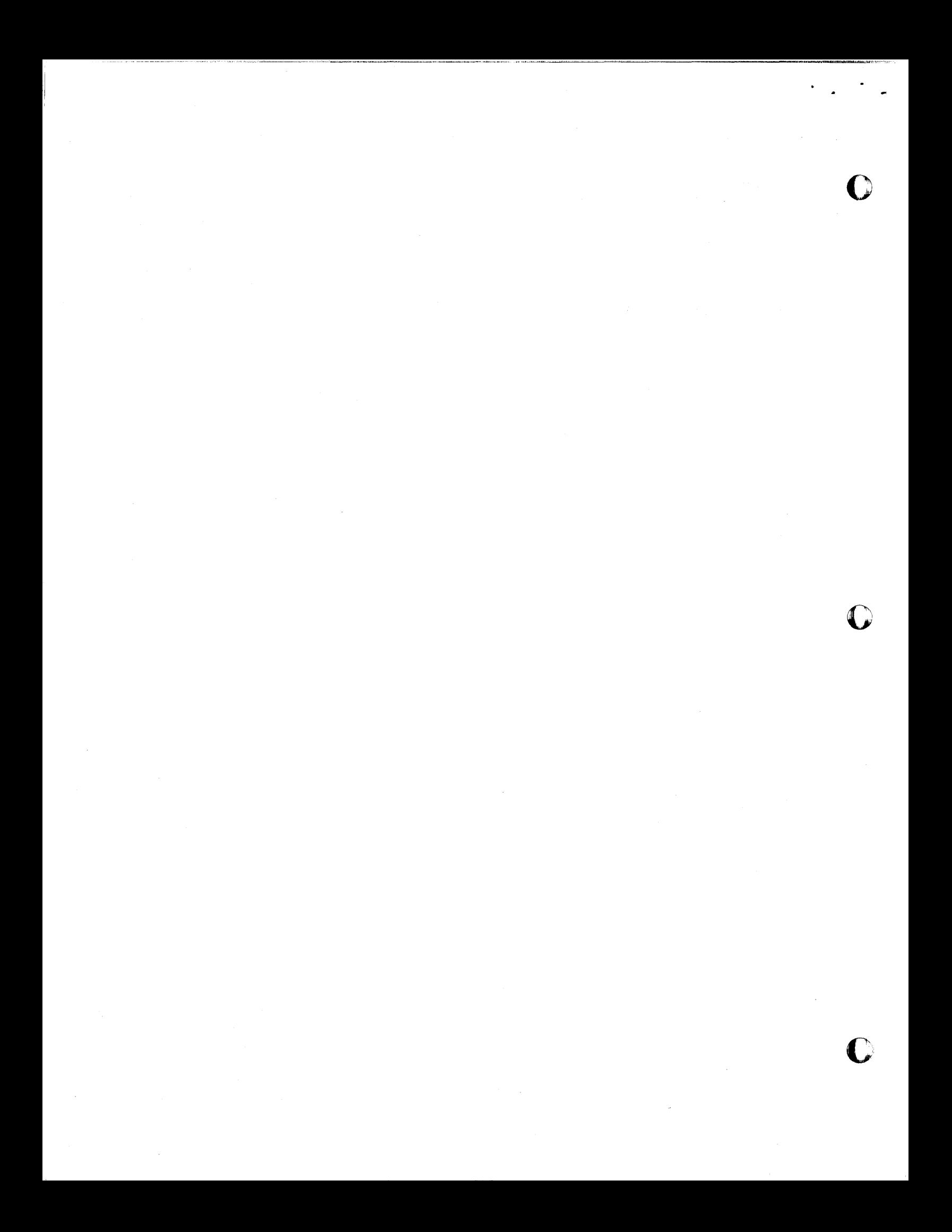

### *-1-*

ABSTRACT

### LINEAR FROGRAMMING II

by

F. N. Wood

### DESCRIPTION

This Linear Programming code is essentially the same as the previous four-phase code, the difference being the addition of an output phase and the reduction in the number of typeouts in the other phases. This writeup assumes familiarity with the four-phase writeup, the difference being what is included here.

### **DISCUSSION**

The revision of the four-phase program to the five-phase program was initiated by the need for extra matrix capacity. Error typeouts were eliminated and only the pause now exists. The output portion of the program. after the optimum solution is reached, was removed from the Solution Phase and from the Right Hand Side Changer Phase and made an Individual Phase. Therefore, to obtain a solution it is necessary to load the Output Phase after the final stop has been encountered in the Right Hand Side Changer or the Solution Phase.

The MAR display number as described in the following sections are all tased on FORTRAN with auto-divide and a lowered origin. If the programs are compiled with FORTRAN decks that do not comply with the above, these numbers will differ from those reported below and the correct number must be established from the print off when the program is compiled.

### DATA LOADER PHASE

o

Input

Same as L.P.I.

### Output

Same as L.P.I.

### Sense Switch Settings

On Off

SS 1 For restart problems For initial start problems

SS 2,3,4 Not used

### Error Stops

None

NATIONAL STEEL RESEARCH

 $- 2 -$ 

 $\bullet$  ,  $\bullet$ 

### SOLUTION PHASE

r

Input

None

### Output

Same as L.P, I except no headings and no final output,

### Sense Switch Settings

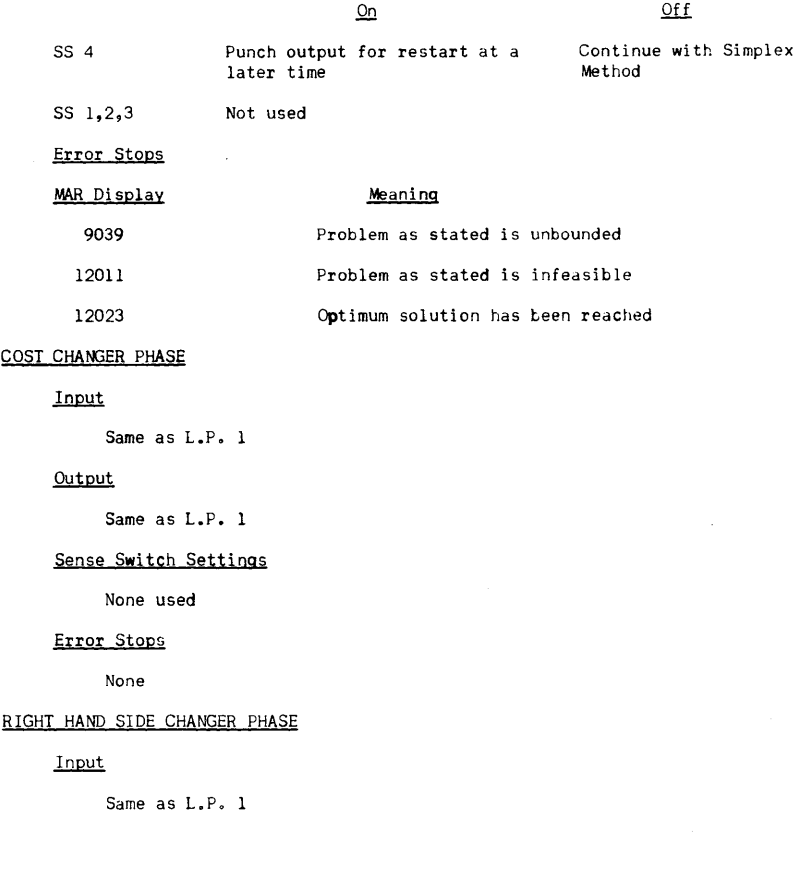

NATIONAL STEEL RESEARCH

### - 3 -

### RIGHT HAND SIDE CHANGER PHASE (Cont'd)

### Output

Same as L.P. 1 with the exception of error typeouts and the final solution.

### Sense Switch Settings

None used

### Error Stops

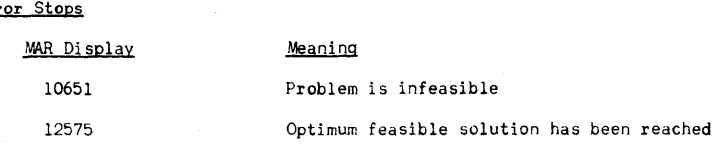

An alternate method of input is available without any program change. The original method of input was to punch both the old right hand side element and the new right hand side element into the change card.

It is possible to record only the difference between the elements in card columns 9-18 and leave the rest of the card blank.

The card should then be punched as follows:

cc  $1 - 4$ 1) 0000 if the unit vector associated with tne change is artificial

2) 0001 if the unit vector associated with the change is slack

5-8 Column number of unit vector associated with the change

9-18 Old right hand minus the new right hand side with a decimal point somewhere in the 10 digit field. Care must be taken with the sign of the resultant of the subtraction. To increase the right hand side element, the number must be negative and to decrease it must be positive.

### OUTPUT PHASE

•

Input

None

### **Output**

Solution, shadow costs, final matrix punch, and solution punch

NATIONAL STEEL RESEARCH

### Sense Switch Settings

r

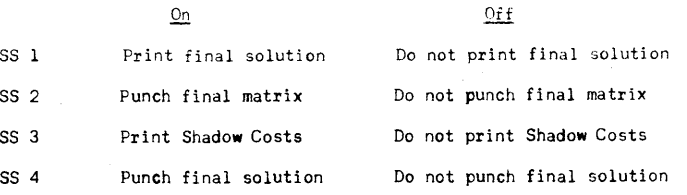

 $- 4 -$ 

In all the above cases the final solution is printed on the typewriter.

Error Stops

None

F, U Wood

FWW/jd

#### NATIONAL STEEL RESEARCH

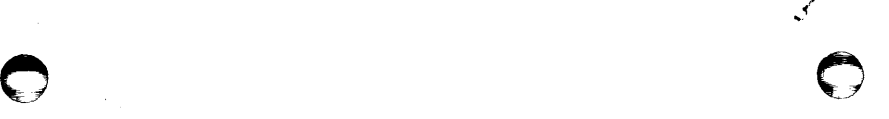

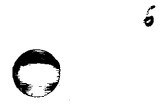

G

## DATA LOADER

 $\sim$   $\sim$ 

 $\sim 10^{11}$ 

 $\sim$ 

 $5<sup>6</sup>$ 

SOLUTION PHASE

6

القاربين عبراني

الوسيات والمتامين وعوعا للسبب

المحاسب

المتعادين

 $\sim 10^{-10}$  $\Delta\phi = 0.0000$  and  $\Delta\phi$ 

 $\mathcal{L}(\mathcal{A})$  and  $\mathcal{L}(\mathcal{A})$  and  $\mathcal{L}(\mathcal{A})$ 

 $\alpha_{\rm{max}}$  and  $\alpha_{\rm{max}}$ 

 $\sim 100$  km  $^{-1}$ 

 $\langle \cdot \rangle$ 

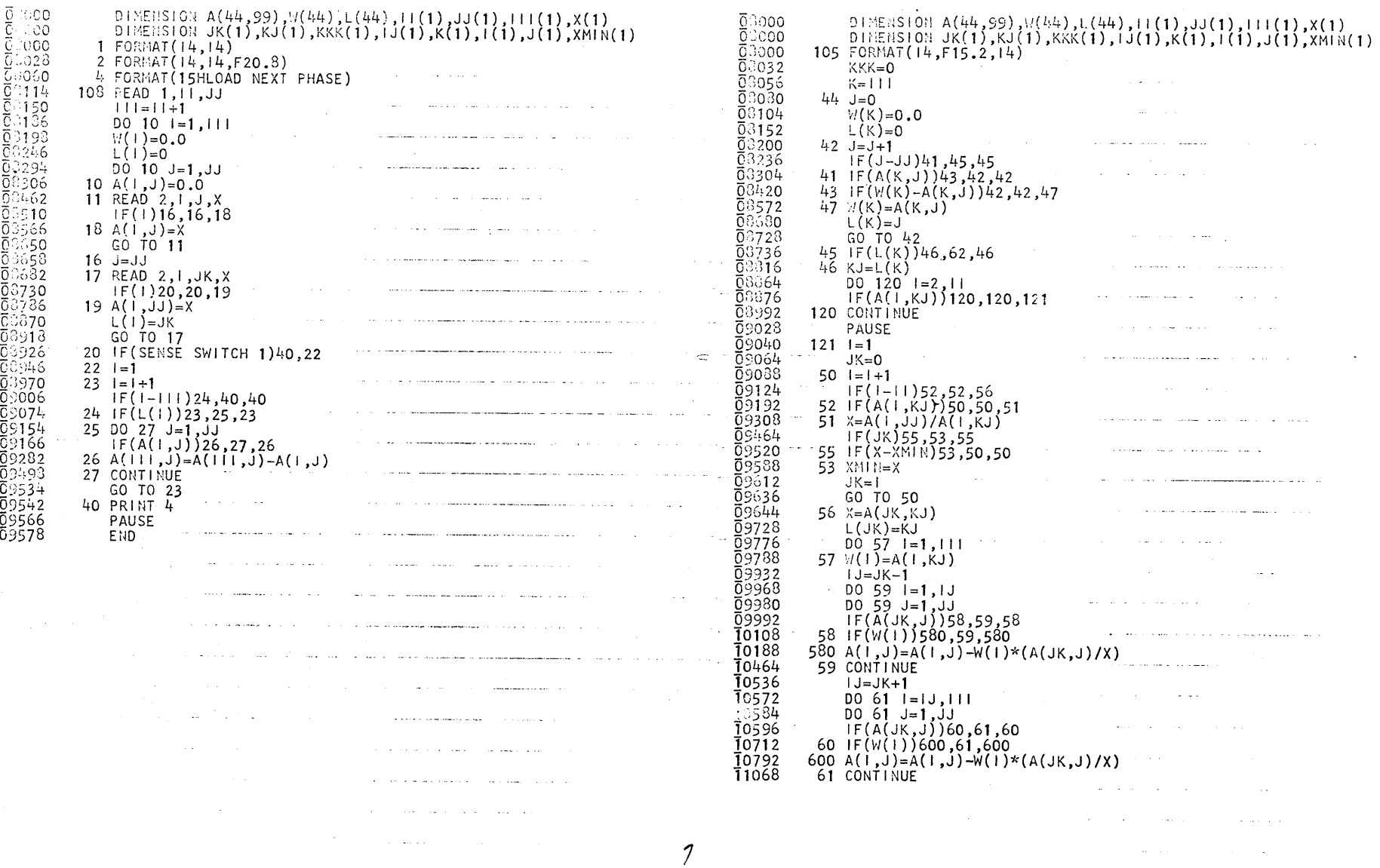

 $\mathbb{R}^2$ 

 $\vec{g}$ 

 $\epsilon$  $\bullet$ 

 $\bullet$  $\sim$ 

# SOLUTION PHASE (CONT)

 $\eta$ 

#### RIGHT HAND SIDE CHANGER  $\sim$

المقتلة

 $\widehat{\mathcal{C}}$ 

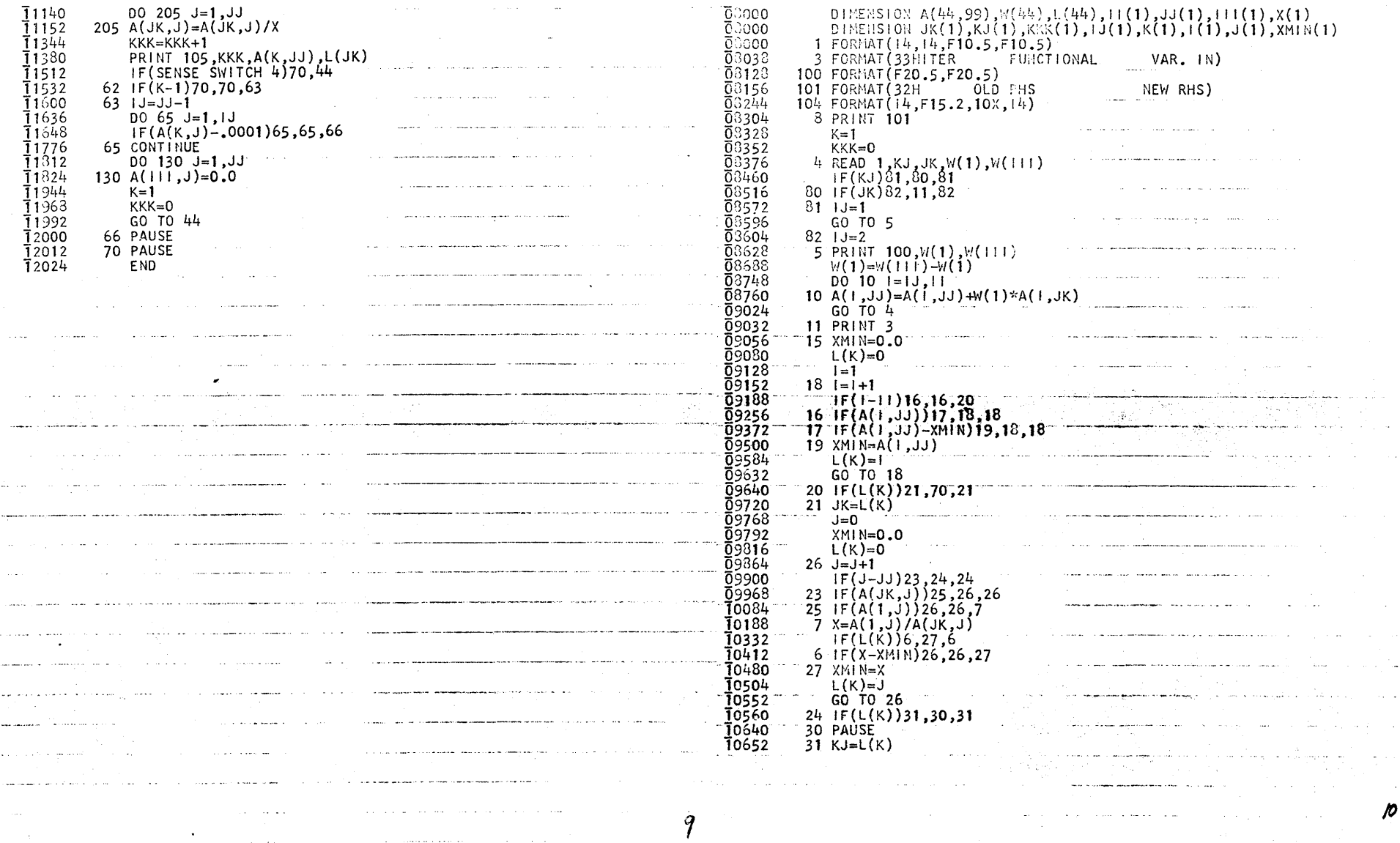

C

,

 $\sim$  10  $\pm$ 

 $\sim$   $\sim$ 

. .

COST CHANGER

 $\overline{\beta}$ 

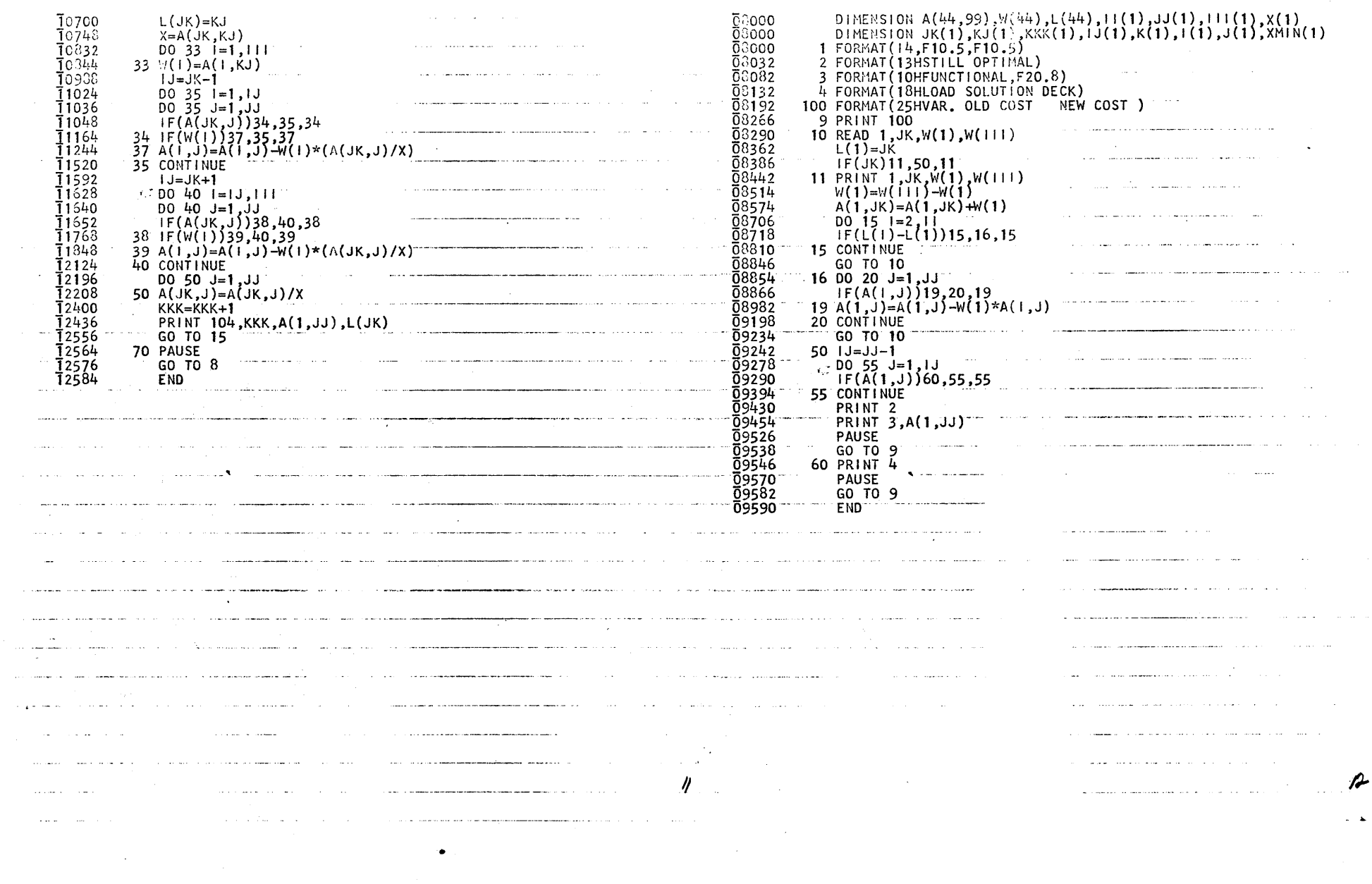

 $\mathbf Q$ 

 $\mathbb{R}^2$ 

**Contract Contract** 

 $\mathcal{O}(\mathcal{O}_\mathcal{O})$  . As in  $\sim$ 

 $\bullet$ 

 $\bullet$   $\bullet$ 

 $\mathbf{F}_{\rm{eff}}$  $\mathbf{z}$  .

⊾

OUTPUT PLASE

 $\frac{1}{2}$ 

DIMENSION A(44,99), M(44), L(44), L(1), JJ(1), LL(1), X(1)<br>DIMENSION JK(1), KJ(1), KK(1), LJ(1), JJ(1), LL(1), XMIN(1)<br>2 FORMAT(14, L4, F2O.3)<br>5 FORMAT(14, F2O.3)<br>7 FORMAT(14, F2O.3)<br>7 FORMAT(23HVARIABLE VALUE)<br>8 FORMAT(23 1878<br>
71 PRINT 5,L(1),A(1,JJ)<br>
92 IF(SENSE SWITCH 3)72,75<br>
72 PRINT 9 and and the company of the second services.  $\sim 10$ 72 PRINT 9<br>  $1J=JJ-1$ <br>
DO 74 J=1, IJ<br>
IF(A(1, J))73,74,73<br>
73 PRINT 5, J, A(1, J)<br>
74 CONTINUE<br>
75 IF(SENSE SWITCH 2)76,80<br>
76 IJ=1J-1<br>
DO 77 J=1, IJ<br>
DO 77 I=1, II<br>
DO 77 I=1, II<br>
PR(A(1, J))78,77,78<br>
78 PUNCH 2, I, J, A  $\sim$ and a straight of money and a lot of the contract market ومعاديه أستفاعها ومتهدد ومتعاديات 09120<br>09252<br>09276 and the complete state of the state of the 09288<br>09288<br>09456<br>09488<br>09488 90 PUNCH 2, I, L(I), A(1, JJ)<br>81 PAUSE 80 IF(SENSE SWITCH 4)91,81

 $\sim$  100  $\mu$   $\mu$ 

 $\ddot{\phantom{a}}$ 

 $\gamma > \epsilon$ 

 $1<sup>3</sup>$ 

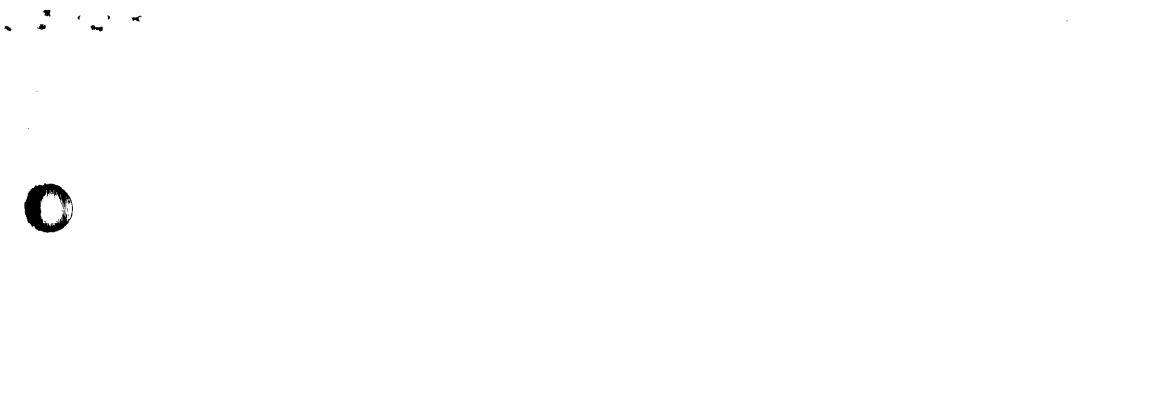

 $\label{eq:2.1} \frac{1}{\sqrt{2}}\int_{\mathbb{R}^3}\frac{1}{\sqrt{2}}\left(\frac{1}{\sqrt{2}}\right)^2\frac{1}{\sqrt{2}}\left(\frac{1}{\sqrt{2}}\right)^2\frac{1}{\sqrt{2}}\left(\frac{1}{\sqrt{2}}\right)^2\frac{1}{\sqrt{2}}\left(\frac{1}{\sqrt{2}}\right)^2\frac{1}{\sqrt{2}}\left(\frac{1}{\sqrt{2}}\right)^2\frac{1}{\sqrt{2}}\frac{1}{\sqrt{2}}\frac{1}{\sqrt{2}}\frac{1}{\sqrt{2}}\frac{1}{\sqrt{2}}\frac{1}{\sqrt{2}}$ 

 $\label{eq:2.1} \frac{1}{\sqrt{2}}\int_{\mathbb{R}^3}\frac{1}{\sqrt{2}}\left(\frac{1}{\sqrt{2}}\right)^2\frac{1}{\sqrt{2}}\left(\frac{1}{\sqrt{2}}\right)^2\frac{1}{\sqrt{2}}\left(\frac{1}{\sqrt{2}}\right)^2\frac{1}{\sqrt{2}}\left(\frac{1}{\sqrt{2}}\right)^2\frac{1}{\sqrt{2}}\left(\frac{1}{\sqrt{2}}\right)^2\frac{1}{\sqrt{2}}\frac{1}{\sqrt{2}}\frac{1}{\sqrt{2}}\frac{1}{\sqrt{2}}\frac{1}{\sqrt{2}}\frac{1}{\sqrt{2}}$ 

 $\label{eq:2.1} \frac{1}{2} \int_{\mathbb{R}^3} \frac{1}{\sqrt{2\pi}} \int_{\mathbb{R}^3} \frac{1}{\sqrt{2\pi}} \int_{\mathbb{R}^3} \frac{1}{\sqrt{2\pi}} \int_{\mathbb{R}^3} \frac{1}{\sqrt{2\pi}} \int_{\mathbb{R}^3} \frac{1}{\sqrt{2\pi}} \int_{\mathbb{R}^3} \frac{1}{\sqrt{2\pi}} \int_{\mathbb{R}^3} \frac{1}{\sqrt{2\pi}} \int_{\mathbb{R}^3} \frac{1}{\sqrt{2\pi}} \int_{\mathbb{R}^3}$  $\label{eq:2.1} \frac{1}{\sqrt{2}}\left(\frac{1}{\sqrt{2}}\right)^{2} \left(\frac{1}{\sqrt{2}}\right)^{2} \left(\frac{1}{\sqrt{2}}\right)^{2} \left(\frac{1}{\sqrt{2}}\right)^{2} \left(\frac{1}{\sqrt{2}}\right)^{2} \left(\frac{1}{\sqrt{2}}\right)^{2} \left(\frac{1}{\sqrt{2}}\right)^{2} \left(\frac{1}{\sqrt{2}}\right)^{2} \left(\frac{1}{\sqrt{2}}\right)^{2} \left(\frac{1}{\sqrt{2}}\right)^{2} \left(\frac{1}{\sqrt{2}}\right)^{2} \left(\$ 

 $\label{eq:2.1} \frac{1}{\sqrt{2}}\int_{0}^{\infty}\frac{1}{\sqrt{2\pi}}\left(\frac{1}{\sqrt{2\pi}}\right)^{2\alpha} \frac{1}{\sqrt{2\pi}}\int_{0}^{\infty}\frac{1}{\sqrt{2\pi}}\left(\frac{1}{\sqrt{2\pi}}\right)^{2\alpha} \frac{1}{\sqrt{2\pi}}\frac{1}{\sqrt{2\pi}}\int_{0}^{\infty}\frac{1}{\sqrt{2\pi}}\frac{1}{\sqrt{2\pi}}\frac{1}{\sqrt{2\pi}}\frac{1}{\sqrt{2\pi}}\frac{1}{\sqrt{2\pi}}\frac{1}{\sqrt{2\$ 

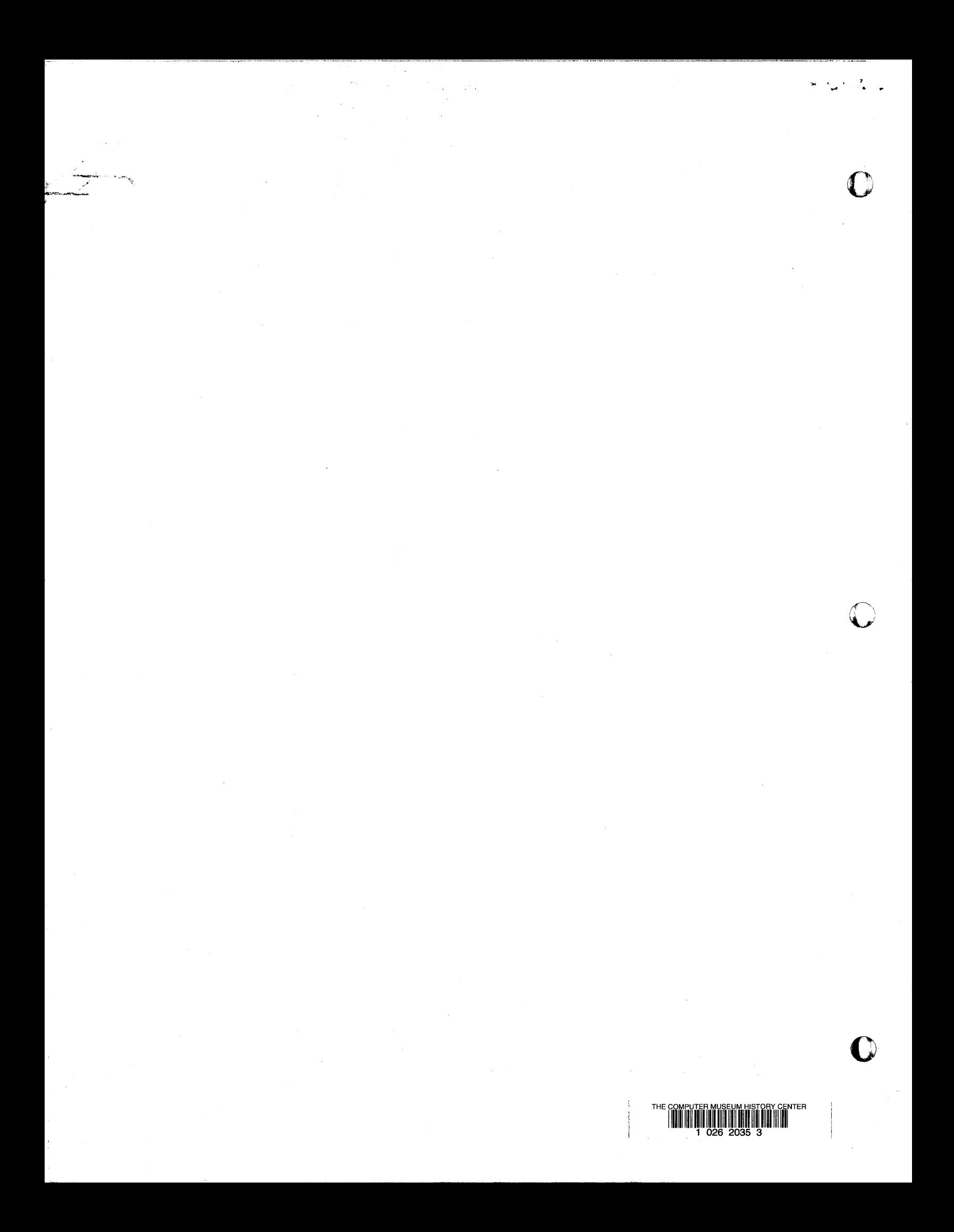